## Alternative Kinds of Parallelism: Single Instruction/Multiple Data Stream

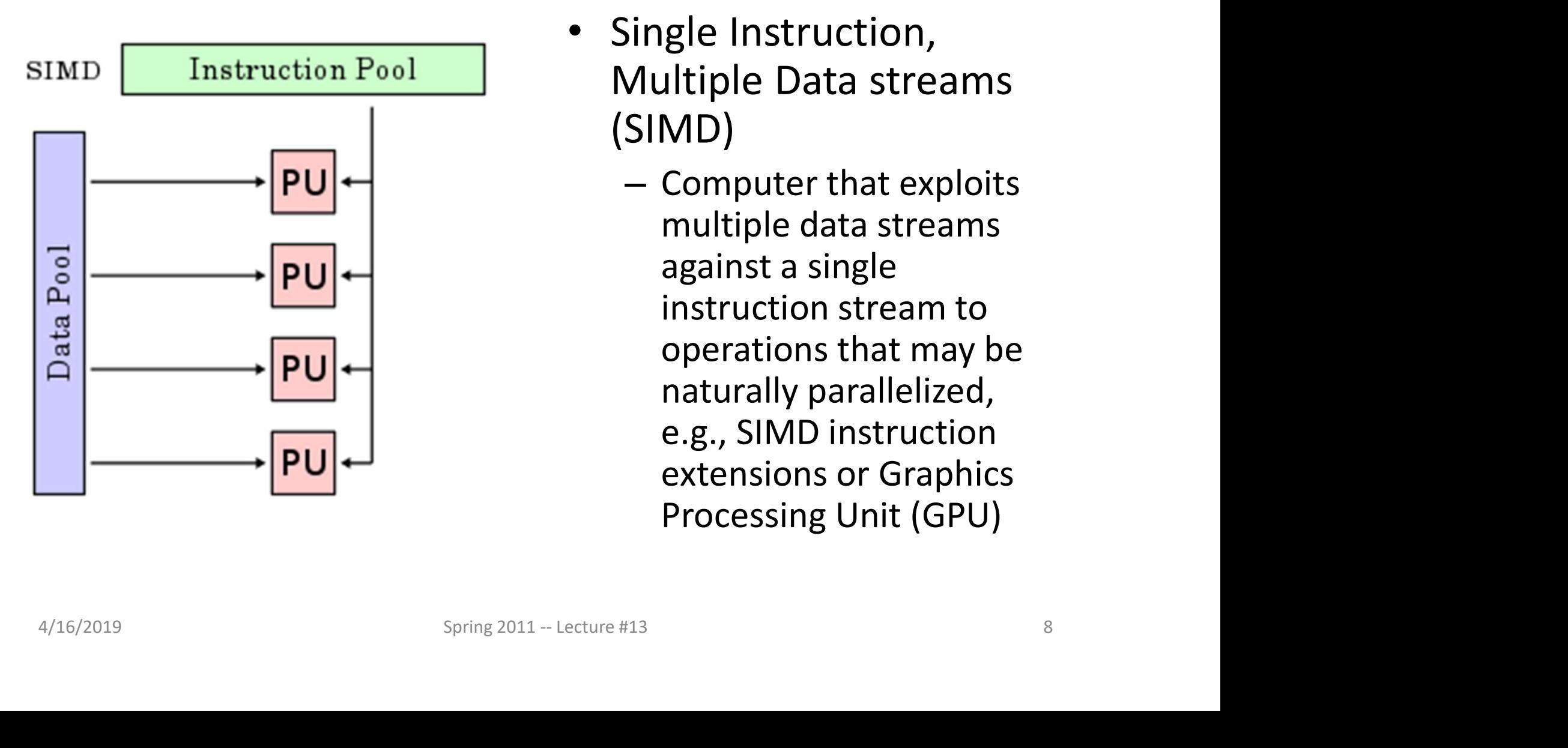

- Single Instruction, Multiple Data streams (SIMD)
	- Computer that exploits multiple data streams against a single instruction stream to operations that may be naturally parallelized, e.g., SIMD instruction extensions or Graphics Processing Unit (GPU)

## Alternative Kinds of Parallelism: Multiple Instruction/Multiple Data Streams

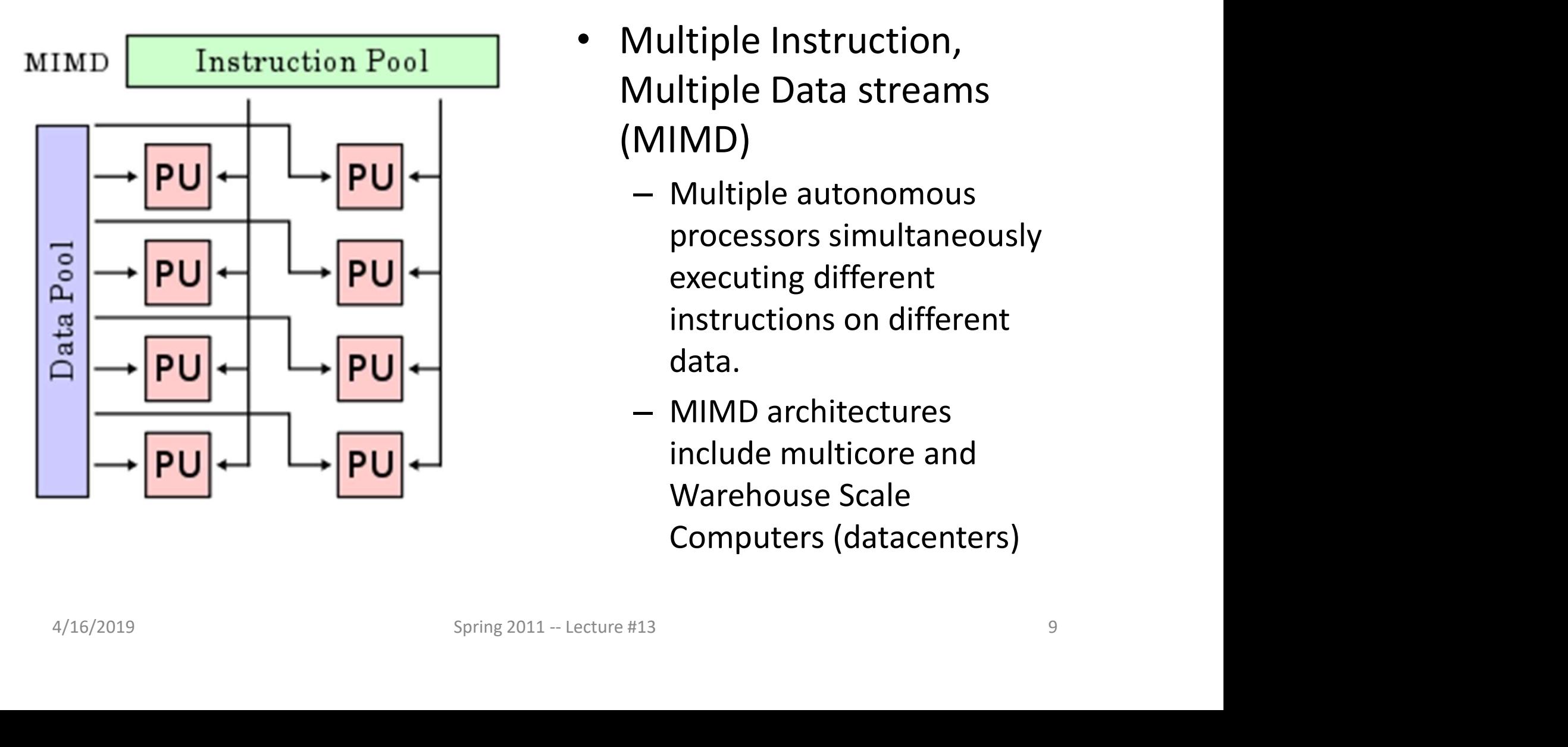

- Multiple Instruction, Multiple Data streams (MIMD)
	- Multiple autonomous processors simultaneously executing different instructions on different data.
	- MIMD architectures include multicore and Warehouse Scale Computers (datacenters)

## Flynn Taxonomy of parallel computers

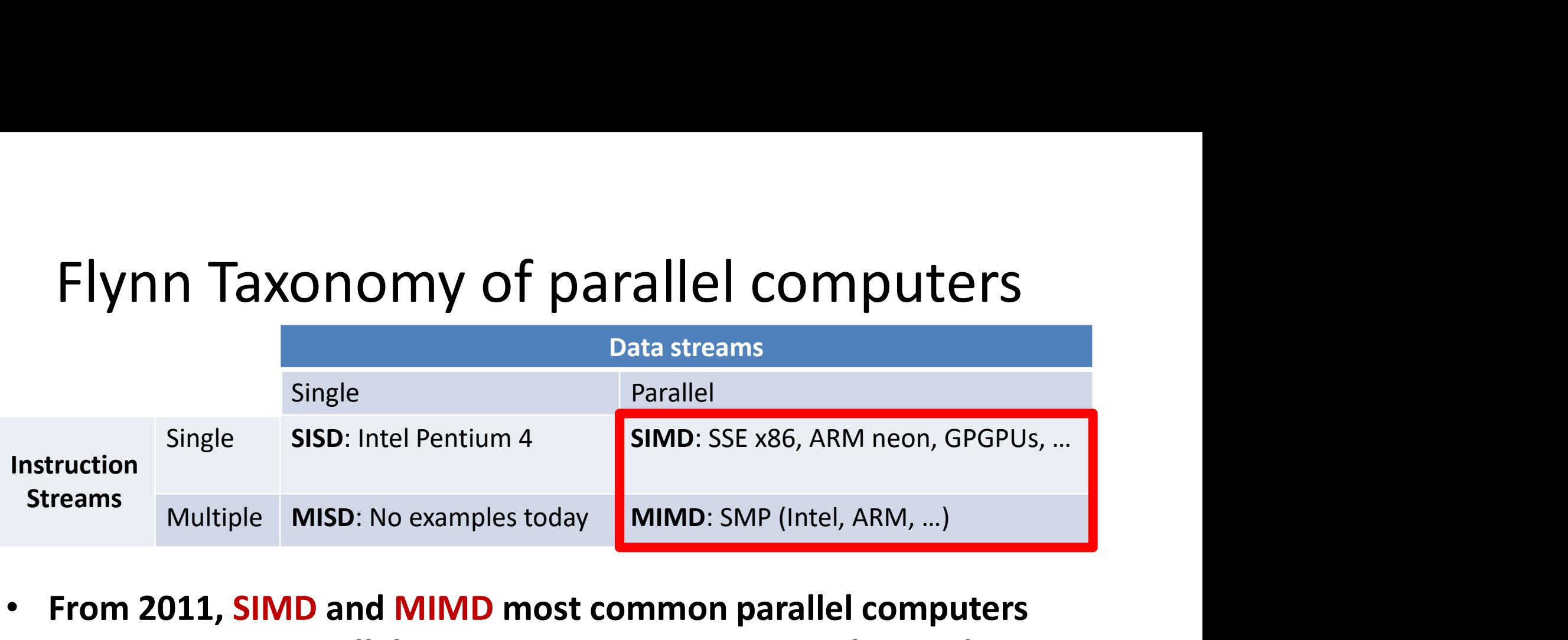

- From 2011, SIMD and MIMD most common parallel computers
- Most common parallel processing programming style: Single Program Multiple Data ("SPMD") From 2011, **SIMD** and **MIMD** most common parallel computers<br>
Most common parallel processing programming style: Single<br>
Program Multiple Data ("SPMD")<br>  $-$  Single program that runs on all processors of an MIMD<br>  $-$  Cross-
	- –Single program that runs on all processors of an MIMD
	- –Cross-processor execution coordination through conditional expressions (thread parallelism)
- SIMD (aka hw-level *data parallelism*): specialized function units, for handling lock-step calculations involving arrays

–Scientific computing, signal processing, multimedia (audio/video processing)

## SIMD Architectures

- Data parallelism: executing one operation on multiple data streams SIMD Archited<br>
Data parallelism: executing or<br> **nultiple data streams**<br>
- Single control unit<br>
- Multiple datapaths (processing<br>
running in parallel SIMD Architectures<br>
Data parallelism: executing one operation on<br>
multiple data streams<br>
- Single control unit<br>
- Multiple datapaths (processing elements – PEs)<br>
running in parallel<br>
· *PEs are interconnected and exchange/* 
	-
- running in parallel **Parametrism:** executing **one operations**<br>
- Single control unit<br>
- Multiple datapaths (processing elem<br>
running in parallel<br>
· *PEs are interconnected and exchange/s*<br> *by the control unit*<br>
· *Each PE performs the same* – Single control unit<br>
– Multiple datapaths (processing elements – PEs)<br>
running in parallel<br>
• *PEs are interconnected and exchange/share data as directed<br>
by the control unit*<br>
• Each *PE performs the same operation on* 
	- PEs are interconnected and exchange/share data as directed by the control unit
	- Each PE performs the same operation on its own local data
- 
- by the control unit<br>
 Each PE performs the same operation on its own local data<br>
 Example to provide context:<br>
 Multiplying a coefficient vector by a data vector<br>
(e.g., in filtering)<br>  $y[i] := c[i] \times x[i]$ ,  $0 \le i \le n$ <br>
4/16/2

(e.g., in filtering)

 $y[i] := c[i] \times x[i], 0 \leq i \leq n$ 

### "Advanced Digital Media Boost"

- To improve performance, SIMD instructions
	- Fetch one instruction, do the work of multiple instructions

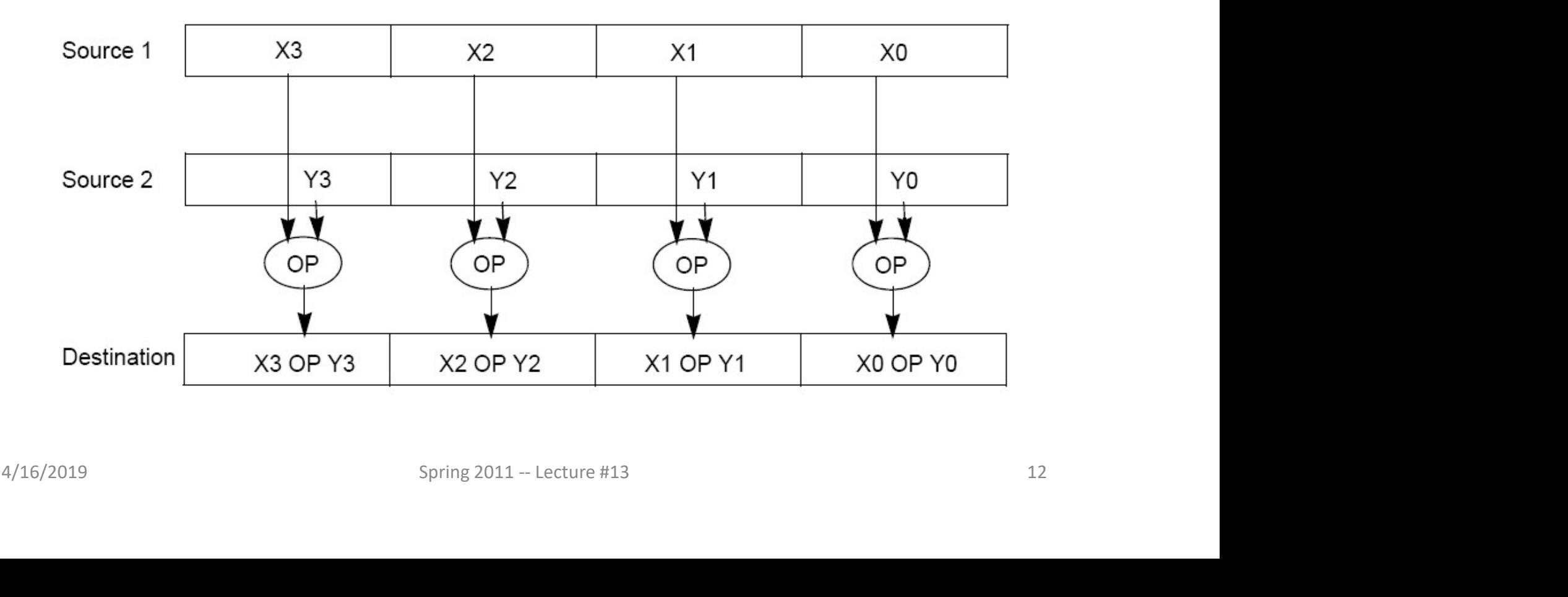

## Example: SIMD Array Processing Example: SIMD Array Pro **EXAMPLE:** SIMD Array<br>  $f = \sqrt{\frac{1}{2}} \text{sgrt}(f)$ <br> **Example:** SIMD Array<br> **Example:** SIMD Array<br> **Example:** Similarly array

{

}

{

}

```
Example: SIMD Array Prof<br>for each f in array<br>f = sqrt(f)<br>for each f in array<br>{<br>load f to the floating-point register<br>calculate the square root<br>write the result from the register to
           EXAMP ATAY Processing<br>
EXAMP ATAY Processing<br>
EXAMP ATAY PROCESSING<br>
EXAMPLOAD f to the floating-point register<br>
Calculate the square root<br>
Write the result from the register to memory
          calculate the square root
          write the result from the register to memory
```
for each 4 members in array

calculate the square root<br>
yitte the result from the register to memory<br>
{<br>
for each 4 members in array<br>
load 4 members to the SIMD register<br>
calculate 4 square roots in one operation<br>
write the result from the register to load 4 members to the SIMD register calculate 4 square roots in one operation write the result from the register to memory

SISD

**SIMD** 

## Data Level Parallelism and SIMD

- SIMD wants adjacent values in memory that can be operated in parallel
- Usually specified in programs as loops

for(i=1000; i>0; i=i-1)  $X[i] = X[i] + S;$ 

- How can reveal more data level parallelism than available in a single iteration of a loop?  $f \circ r (i=1000; i>0; i=i-1)$ <br>  $x[i] = x[i] + s;$ <br>
• How can reveal more data level parallelism<br>
than available in a single iteration of a loop?<br>
• Unroll loop and adjust iteration rate
- Unroll loop and adjust iteration rate

## Loop Unrolling

### Loop Unrolling can be implemented from C code

```
for(i=1000; i>0; i=i-1)
x[i] = x[i] + s;
```
#### into

for(i=1000; i>0; i=i-4) { x[ i ] = x[ i ] + s; x[i-1] = x[i-1] + s; x[i-2] = x[i-2] + s; x[i-3] = x[i-3] + s; } 4/16/2019 Spring 2011 -- Lecture #14 15

## Loop Unrolling (MIPS)

Assumptions:

- **LOOP Unrolling (MIPS)**<br>Assumptions:<br>- R1 is initially the address of the element in the array with the highest<br>- F2 contains the scalar value s address **Loop Unrolling**<br>Assumptions:<br>- R1 is initially the address of the element in t<br>address<br>- F2 contains the scalar value s<br>- 8(R2) is the address of the last element to o **LOOP Unrolling (MIPS)**<br>Assumptions:<br>- R1 is initially the address of the element in the array with the hi<br>address<br>- E2 contains the scalar value s<br>- 8(R2) is the address of the last element to operate on.<br> $\frac{\text{for (i=1000;$
- 
- 

```
for(i=1000; i>0; i=i-1)
  x[i] = x[i] + s;
```
Loop:

- Assumptions:<br>
 R1 is initially the address of the element in the array with the highest<br>
 F2 contains the scalar value s<br>
 8(R2) is the address of the last element to operate on.<br>  $f \circ r (i=1000; i>0; i=i-1)$ <br>  $x[i] = x[i] + s;$ <br> - R1 is initially the address of the element in the array with the highest<br>
- F2 contains the scalar value s<br>
- 8(R2) is the address of the last element to operate on.<br>  $\begin{array}{|l|l|}\n\hline\n\text{for (i=1000; i>0; i=i-1)}\n\hline\n\text{Loop:} & \$ address<br>
- F2 contains the scalar value s<br>
- 8(R2) is the address of the last element to operate on.<br>  $\begin{array}{r} \texttt{for} \; (i=1000; \; i > 0; \; i=i-1) \\ \texttt{Loop:} \\ 1. \; 1.d & \texttt{F0, 0(R1)} \\ 2. \; \texttt{add.d} & \texttt{F4, F0, F2} \\ 3. \; \texttt{s.d} & \texttt{F4, 0$ 4. addining R1, R1, R1, R2, Loop<br>
4. addining R2, Loop:<br>
1. 1.d<br> **EOP:**<br>
1. 1.d<br> **EOP:**<br>
1. 1.d<br> **EOP:**<br>
1. 1.d<br> **EOP:**<br>
1. 1.d<br> **EOP:**<br>
1. 2. add.d<br>
1. **EOP:**<br>
3. s.d<br>
1. **EOPI:**<br>
3. s.d<br>
1. **EOPI:**<br>
3. s.d<br>
1. **EOPI:**<br> 5. bne R1,R2,Loop ; repeat loop if R1 != R2<br>
5. bne R1,R2,Loop ; repeat loop if R1 != R2<br>
5. bne R1,R2,Loop ; repeat loop if R1 != R2
- 

## Loop Unrolled

Loop: 1.d F0,0(R1)<br>
add.d F4,F0,F2<br>
s.d F4,0(R1)<br>
Loop: 1. Different Regis<br>
Loop: 1. Different Regis<br>
1. Different Regis<br>
1. Different Regis<br>
2. Only 1 Loop Ov Loop Unrolled<br>
End Fo, 0(R1)<br>
add.d F4, F0, F2 NOTE:<br>
s.d F4, 0(R1) 1. Different Regis<br>
1.d F6, -8(R1) 2. Only 1 Loop Ov<br>
add.d F8, F6, F2 3. This unrolling v Loop Unrollec<br>
End Fo,  $O(R1)$ <br>
add.d F4, F0, F2<br>
s.d F4, P0, F2<br>
I.d F6,-8(R1)<br>
add.d F8, F6, F2<br>
add.d F8, F6, F2<br>
as.d F8, -8(R1)<br>
as.d F8, -8(R1)<br>
and F8, -8(R1) Loop Unrollec<br>
La F0,0(R1)<br>
add.d F4,F0,F2<br>
s.d F4,0(R1)<br>
1.d F6,-8(R1)<br>
add.d F8,F6,F2<br>
add.d F8,F6,F2<br>
3. This unrolling v<br>
add.d F8,F6,F2<br>
3. This unrolling v<br>
1.d F10,-16(R1) LOOP Unrolled<br>
Add.d F4,F0,F2<br>
add.d F4,F0,F2<br>
s.d F4,0(R1)<br>
1.d F6,-8(R1)<br>
add.d F8,F6,F2<br>
add.d F8,F6,F2<br>
3. This unrolling v<br>
add.d F10,-16(R1)<br>
add.d F12,F10,F2 **LOOP Unrolled**<br> **Loop Unrolled**<br> **S.d** F4,F0,F2<br> **S.d** F4,0(R1)<br> **Ld** F6,-8(R1)<br> **Ld** F8,F6,F2<br> **S.d** F8,F6,F2<br> **S.d** F8,-8(R1)<br> **Ld** F10,-16(R1)<br> **Ld** F10,-16(R1)<br> **Co**<br> **Co**<br> **Co**<br> **Co**<br> **Co**<br> **C**<br> **Co**<br> **C**<br> **Co**<br> **C LOOP Unrolled**<br>
1.d F0,0(R1)<br>
add.d F4,F0,F2<br>
s.d F4,0(R1)<br>
1. Different Regis<br>
1.d F6,-8(R1)<br>
add.d F8,F6,F2<br>
3. This unrolling v<br>
3. This unrolling v<br>
1.d F10,-16(R1)<br>
add.d F12,F10,F2<br>
s.d F12,-16(R1)<br>
1.d F14,-24(R1) LOOP Unrollec<br>
1.d F0,0(R1)<br>
add.d F4,F0,F2<br>
s.d F4,0(R1)<br>
1. Different Regis<br>
1.d F6,-8(R1)<br>
add.d F8,F6,F2<br>
3. This unrolling v<br>
add.d F12,F10,F2<br>
3. This unrolling v<br>
add.d F12,F10,F2<br>
add.d F12,-16(R1)<br>
1.d F14,-24(R1 LOUP UTTUICE<br>
1.d F0,0(R1)<br>
add.d F4,F0,F2 NOTE:<br>
s.d F4,0(R1) 1. Different Regis<br>
1.d F6,-8(R1) 2. Only 1 Loop Ov<br>
add.d F8,F6,F2 3. This unrolling v<br>
s.d F8,-8(R1)<br>
1.d F10,-16(R1)<br>
add.d F12,-16(R1)<br>
1.d F14,-24(R1)<br>
1. 1.d F0,0(R1)<br>
add.d F4,F0,F2 NOTE:<br>
s.d F4,0(R1) 1. Different Regis<br>
1.d F6,-8(R1) 2. Only 1 Loop Ov<br>
add.d F8,F6,F2 3. This unrolling v<br>
s.d F8,-8(R1)<br>
1.d F10,-16(R1)<br>
add.d F12,F10,F2<br>
s.d F14,-24(R1)<br>
1.d F14,-24(R1)<br> 1.d F0,0(R1)<br>
add.d F4,F0,F2 **NOTE:**<br>
s.d F4,0(R1) 1. Different Regis<br>
1.d F6,-8(R1) 2. Only 1 Loop Ov<br>
add.d F8,F6,F2 3. This unrolling v<br>
s.d F8,-8(R1)<br>
1.d F10,-16(R1)<br>
add.d F12,F10,F2<br>
s.d F12,-16(R1)<br>
1.d F14,-24(R1) nadd.d F4,F0,F2 <br>
add.d F4,6,F2 <br>
S.d F4,0(R1) 1. Different Regis<br>
1.d F6,-8(R1) 2. Only 1 Loop Ov<br>
add.d F8,F6,F2 3. This unrolling v<br>
s.d F8,-8(R1)<br>
1.d F10,-16(R1)<br>
add.d F12,F10,F2<br>
s.d F12,-16(R1)<br>
1.d F14,-24(R1)<br>
ad and F4,0(R1) 1. Different Regis<br>
1.d F6,-8(R1) 2. Only 1 Loop Ov<br>
add.d F8,F6,F2 3. This unrolling v<br>
s.d F8,-8(R1)<br>
1.d F10,-16(R1)<br>
add.d F12,F10,F2<br>
s.d F12,-16(R1)<br>
1.d F14,-24(R1)<br>
add.d F16,F14,F2<br>
s.d F16,-24(R1)<br>
a 1.d F6,-8(R1)<br>
1.d F6,-8(R1)<br>
add.d F8,F6,F2 3. This unrolling v<br>
s.d F8,-8(R1)<br>
1.d F10,-16(R1)<br>
add.d F12,F10,F2<br>
s.d F12,-16(R1)<br>
1.d F14,-24(R1)<br>
add.d F16,F14,F2<br>
s.d F16,-24(R1)<br>
addui R1,R1,#-32<br>
bne R1,R2,Loop

#### NOTE:

- 
- 
- **Jnrolled**<br> **Sigman Standard Standard Standard Standard Standard Standard Standard Standard Standard Standard Standard Standard Standard Standard Standard Standard Standard Standard Standard Standard Standard Standard Stan Jnrolled**<br> **Example 1**<br> **EXECUTE:**<br>
2. Only 1 Loop Overhead every 4 iterations<br>
2. This unrolling works if loop\_limit(mod 4) = 0 Solled<br> **Solled**<br> **Sollen Internal Registers eliminate stalls**<br>
2. Only 1 Loop Overhead every 4 iterations<br>
3. This unrolling works if loop\_limit(mod 4) = 0

## Loop Unrolled Scheduled

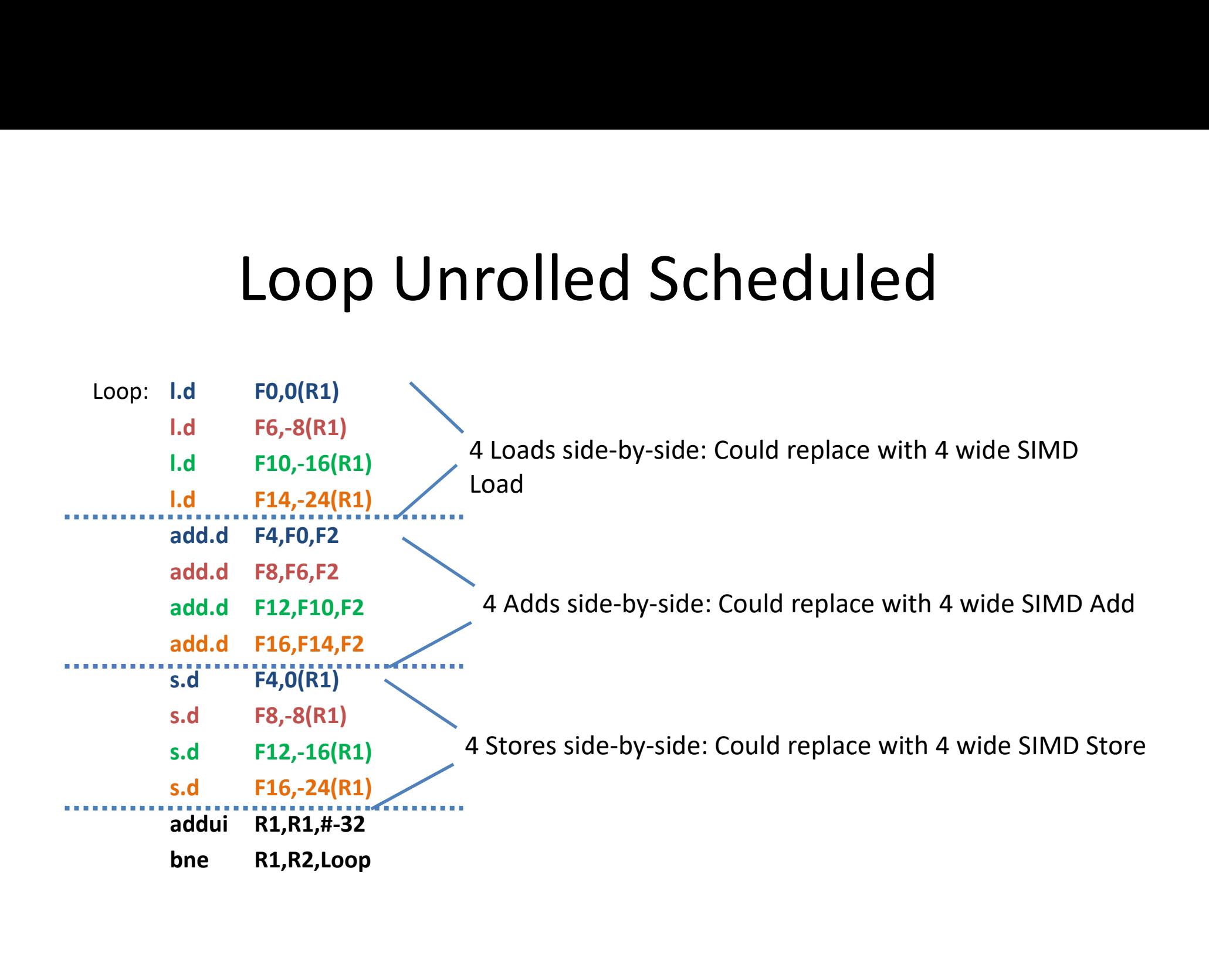

# Generalizing Loop Unrolling Generalizing Loop Unroll<br>• A loop of n iterations<br>• k copies of the body of the loop Generalizing Loop Unrolling<br>• A loop of niterations<br>• k copies of the body of the loop

- 
- 

Then we will run the loop with 1 copy of the body n(mod k) times and A loop of **n iterations**<br>**k copies** of the body of the loop<br>len we will run the loop with 1 copy of the<br>body **n(mod k)** times and<br>with k copies of the body **floor(n/k)** times